#### **National Biological Assessment** and Criteria Workshop

Advancing State and Tribal Programs

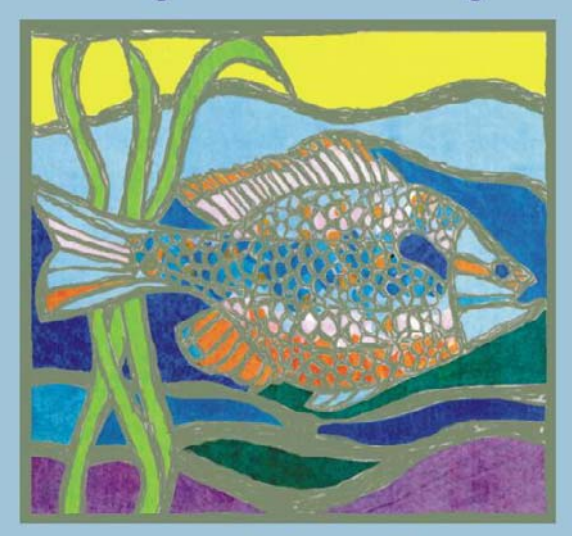

Coeur d'Alene, Idaho 31 March - 4 April, 2003

# *Idaho's Reference Condition Approach: Lessons Learned*

**RFC 101 RFC 101**

*Presented by* **Mike Edmondson, Idaho Dept of Environmental Quality** *Also contributed***Cynthia Grafe, Idaho Dept of Environmental Quality**

# **Idaho is Diverse**

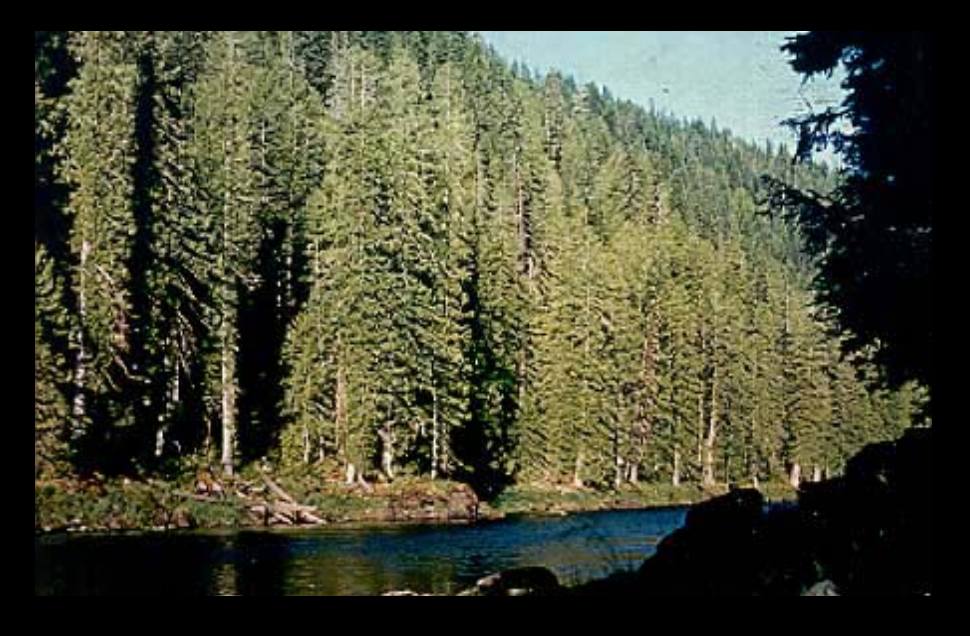

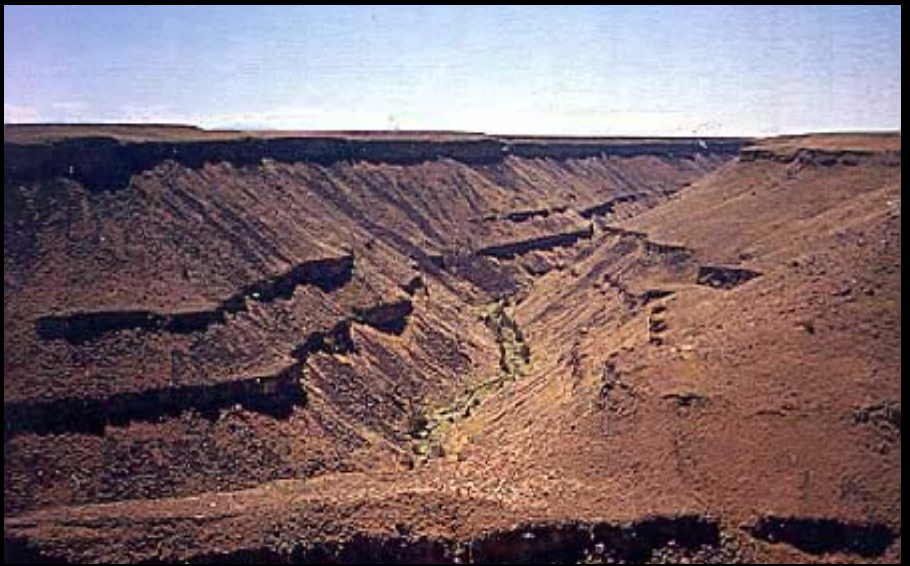

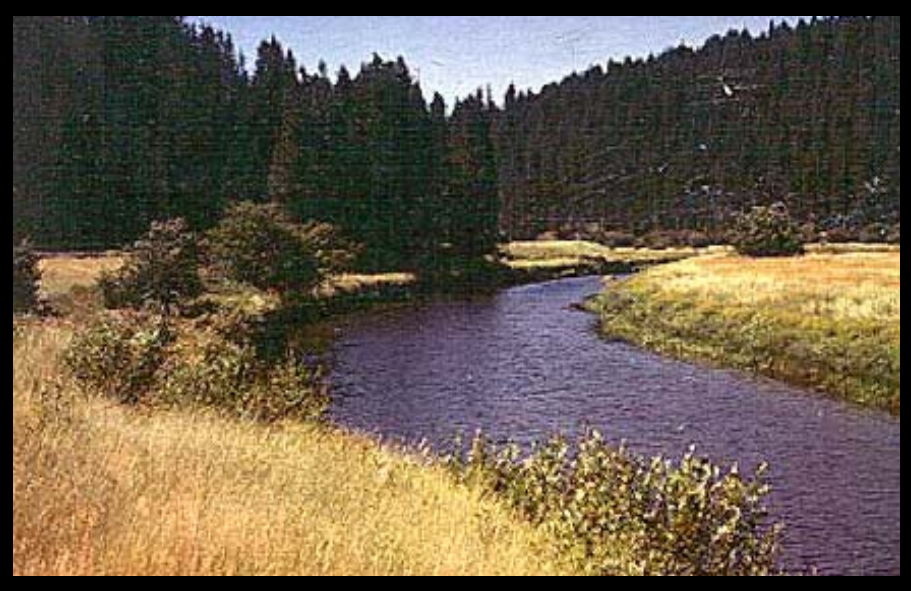

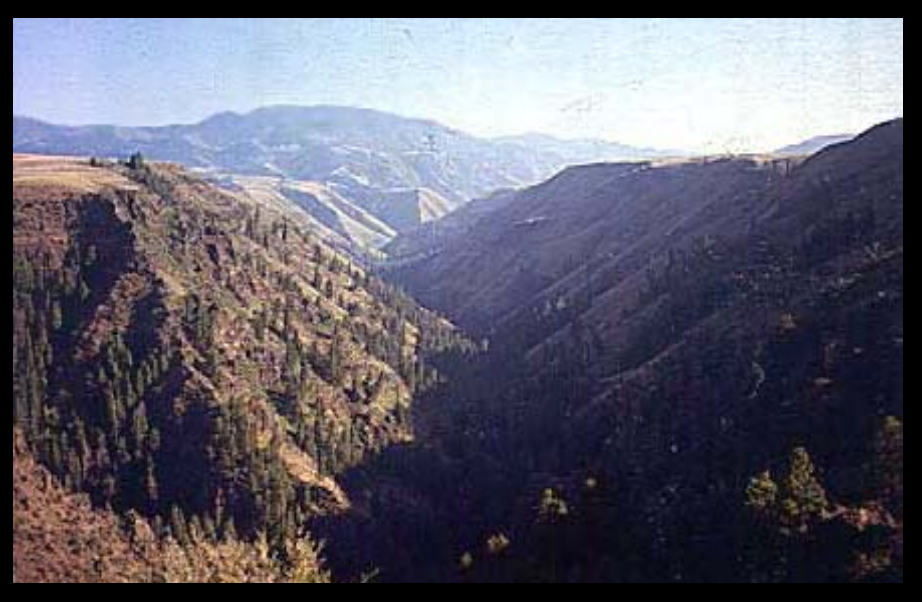

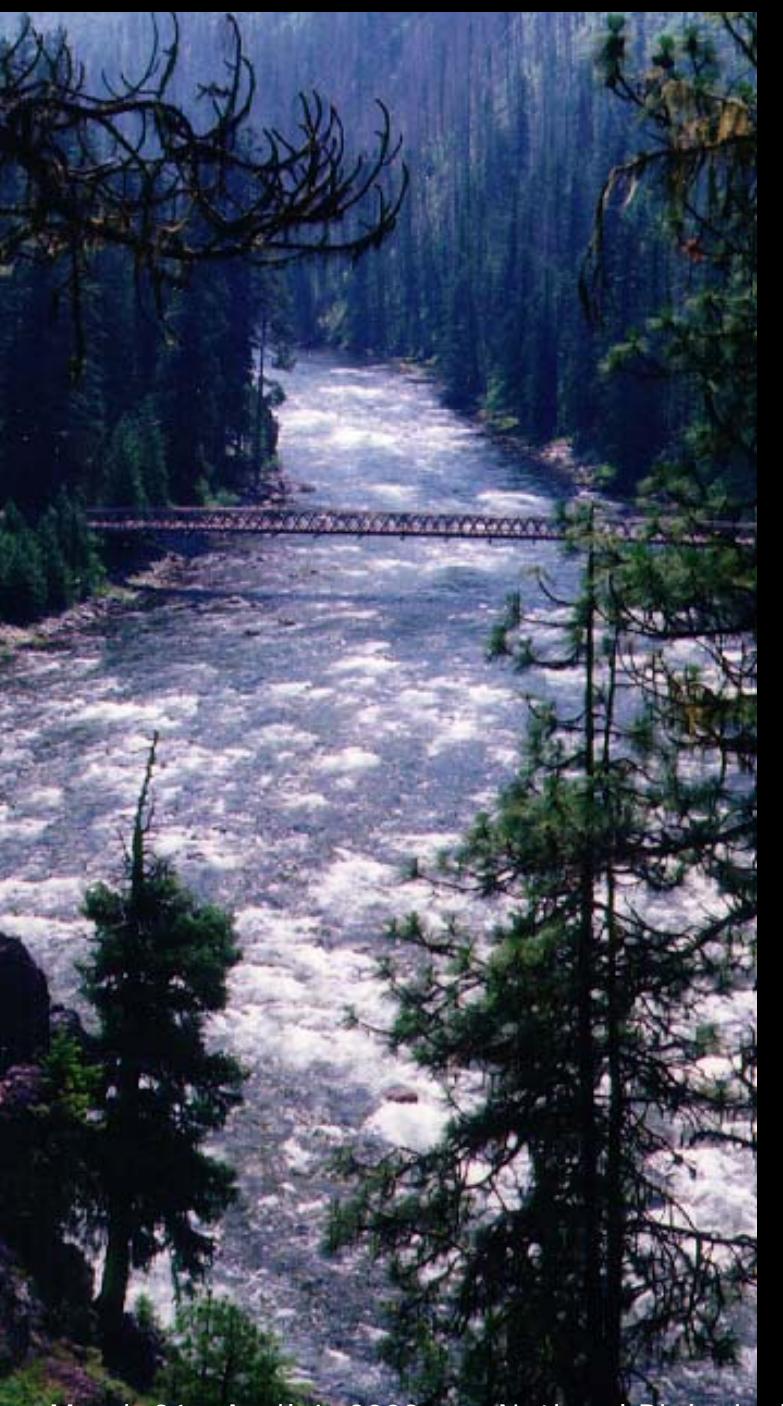

## **Background**

- **Idaho uses bioassessment approach in water quality decision making**
- **Bioassessment results are used in 305(b) report, 303(d) list, and TMDLs**
- **Bioassessment process is based on multimetric approach which requires identification of reference condition**

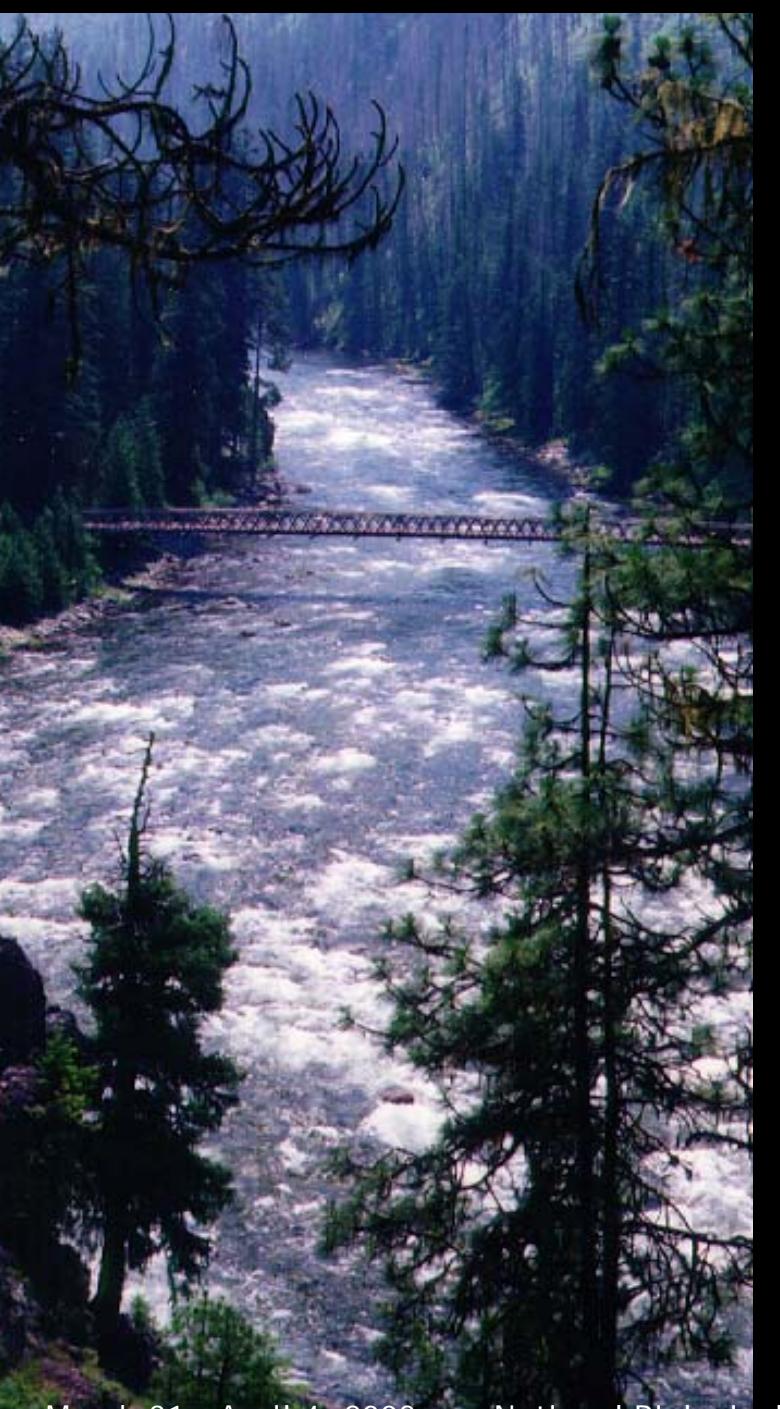

### **First Try**

- *A priori* **approach - not well defined**
- **Based on best professional judgement**
- **No documentation of decision process**
- **Result: inconsistent definition of "reference" used by professionals**

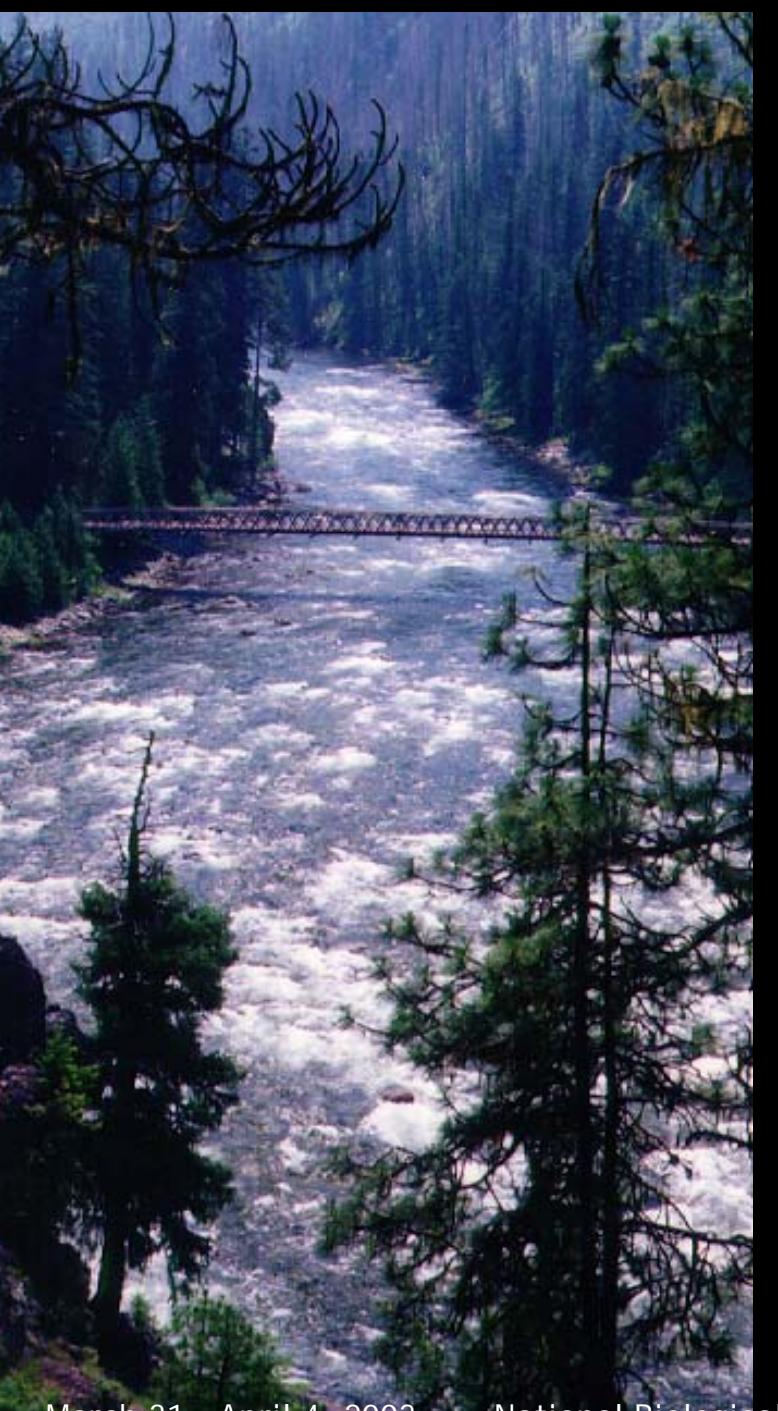

# **Second Try**

- *A priori* **approach provided better reference definitions and guidance**
- **Still based on best professional judgement**
- **Some documentation of decision process, but not consistent**
- **Result: better, but still inconsistent results and interpretations**

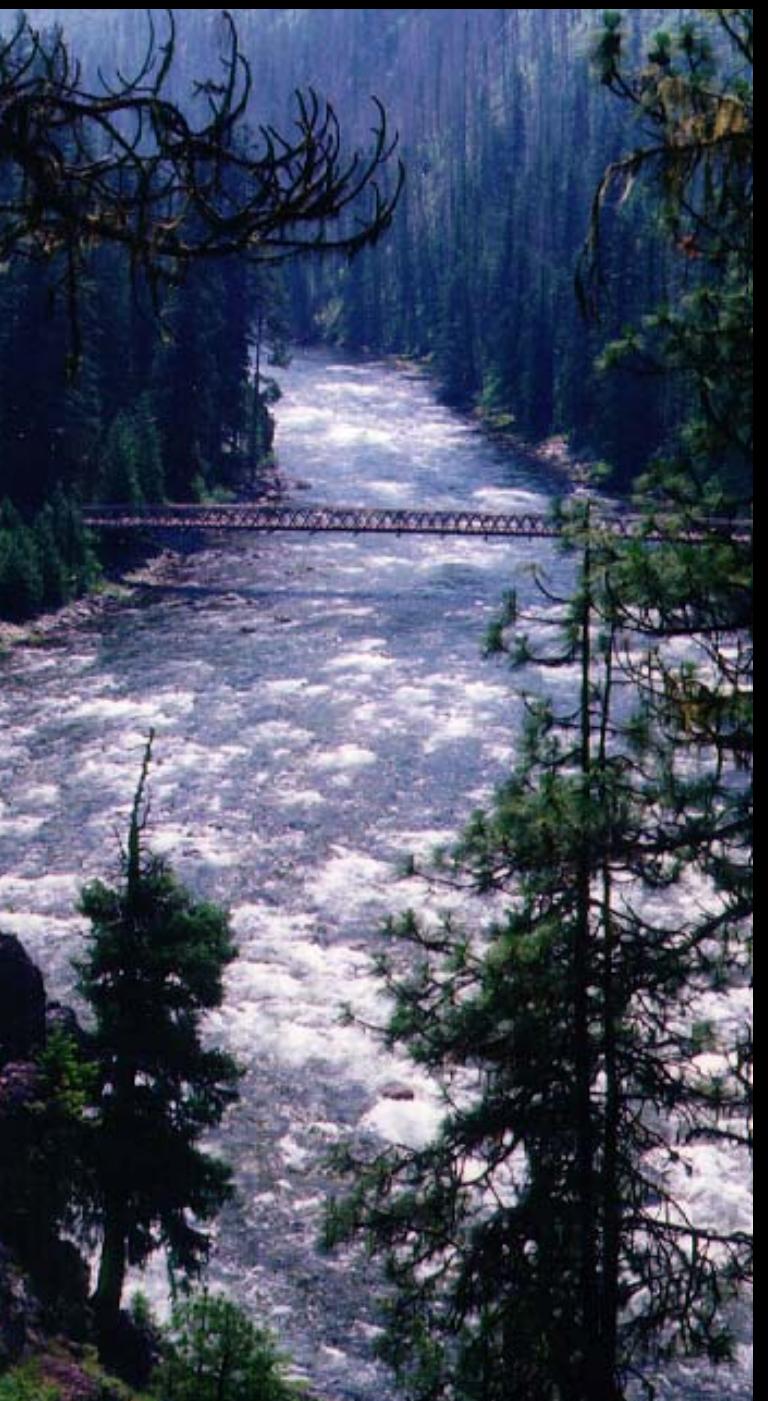

### **Third Try Goals**

- **Develop consistent guidance to define, identify, and verify reference condition**
- **Develop process to document site selection**
- **Develop reference trend monitoring network to track natural variability**

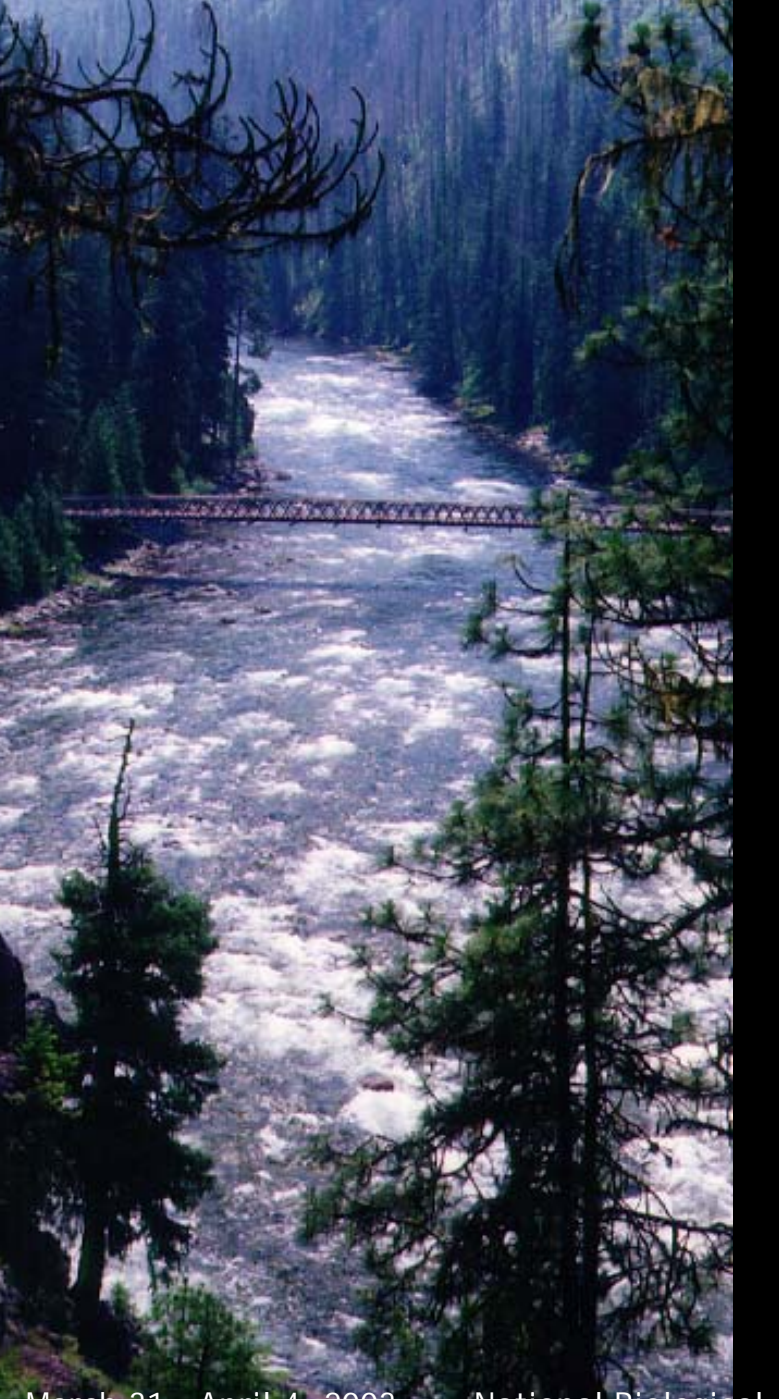

**Selection Approach: start with large areas and work to specific sites**

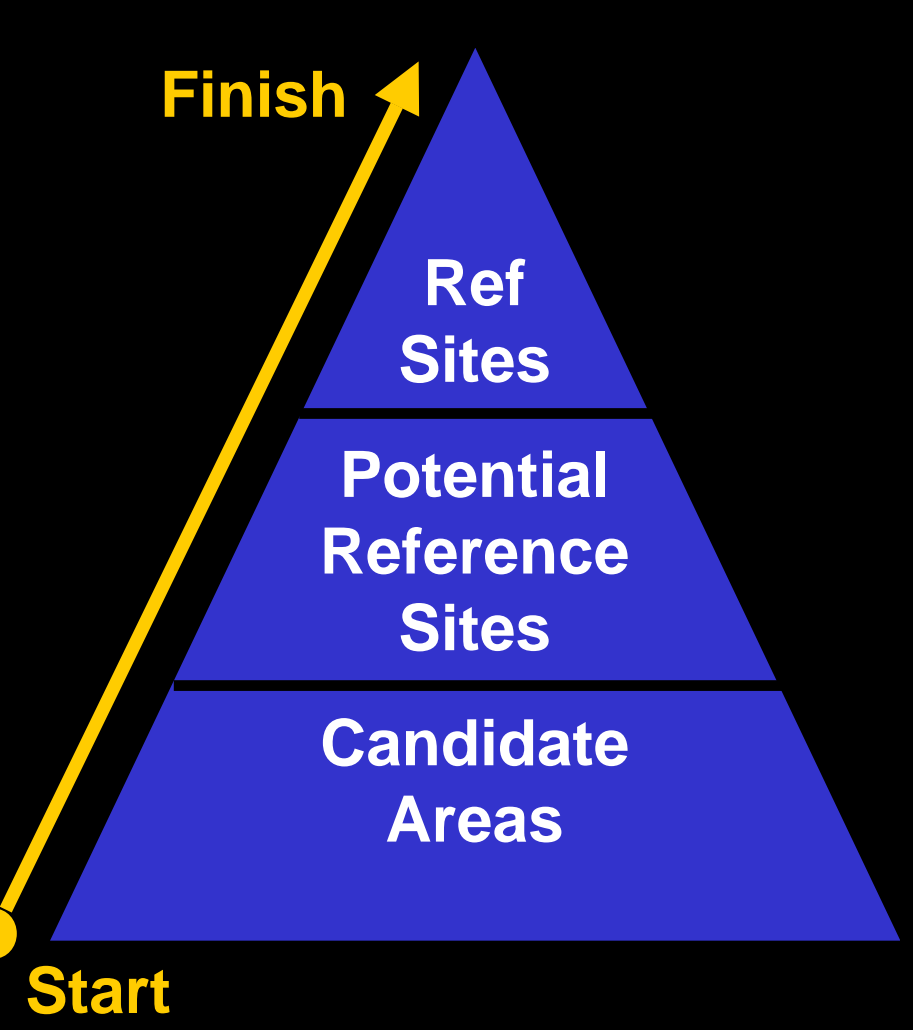

March 31 - April 4, 2003 National Biological Assessment and Criteria Workshop, RFC 101\_08

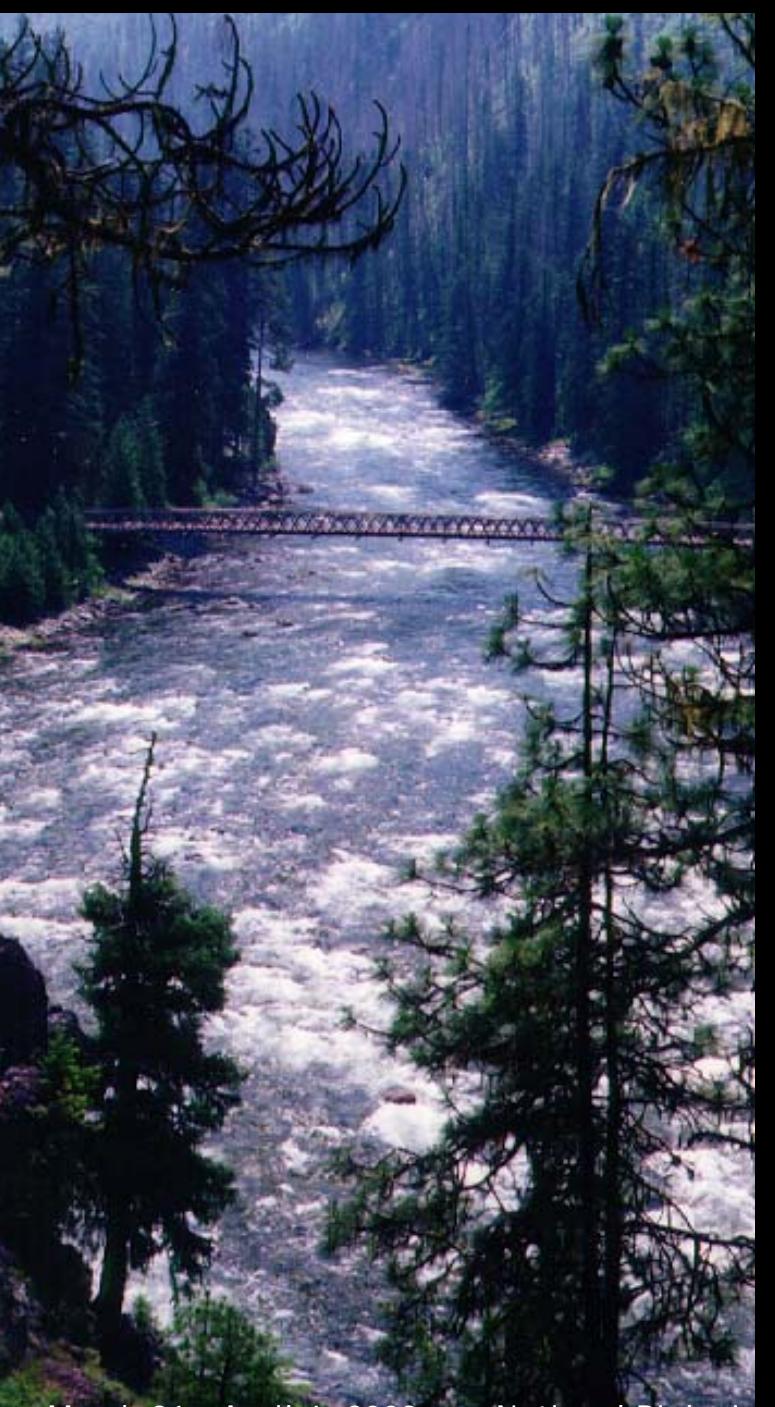

# **Approach**

- **1. Work within classification scheme**
- **2. Select candidate areas**
- **3. Select potential reference sites**
- **4. Filter sites using desktop tools**
- **5. Perform field verification on core group of sites**
- **6. Rate sites based on criteria**
- **7. Rank sites based on ratings**
- **8. Use results according to project needs (e.g., trend network vs. development of RIVPACS model)**

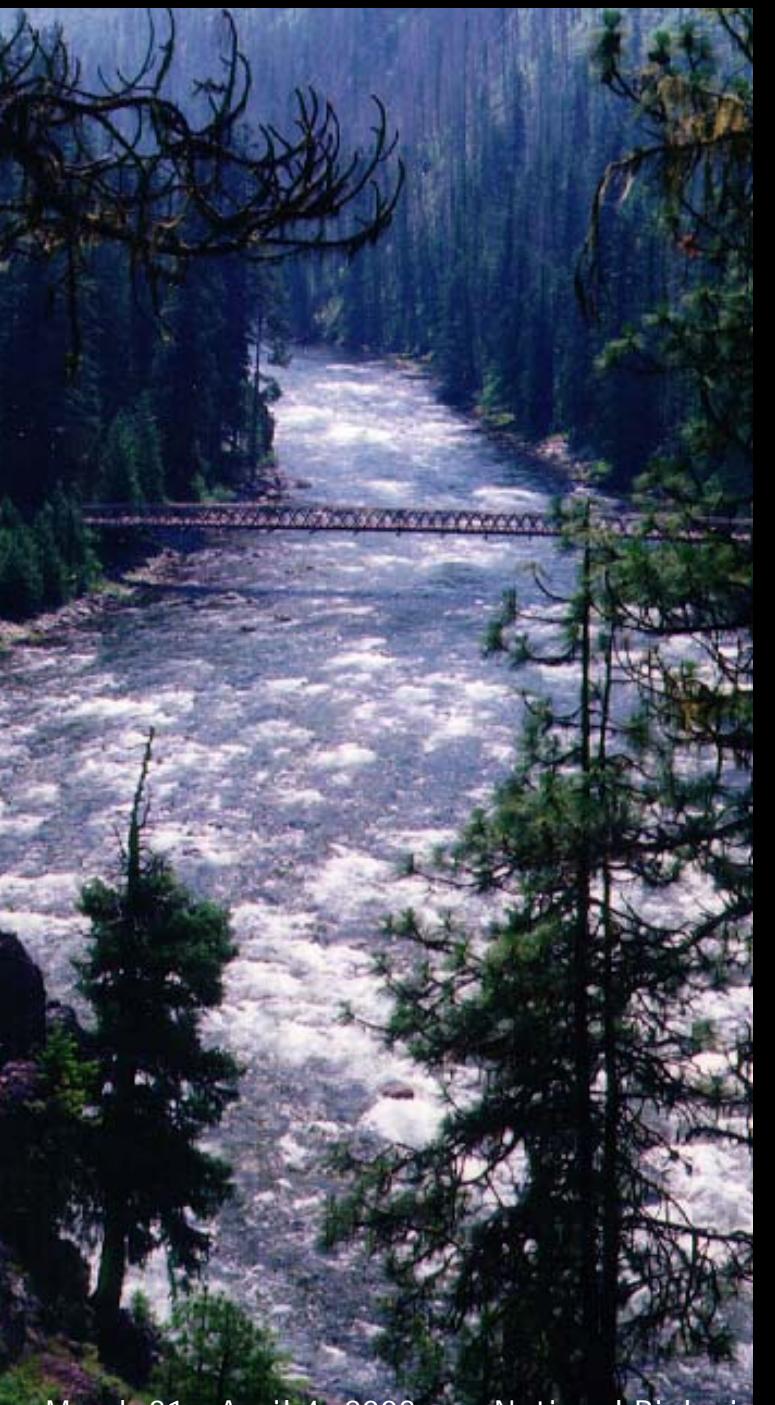

# **Step 1: Work within Classification Scheme**

- $\bullet$  **Evaluated different stratifiers to determine classification scheme for each index**
- $\bullet$  **Use ecoregions for habitat index**
- **Use bioregions for macroinvertebrate index**
- **Use bioregions and elevation for fish index**

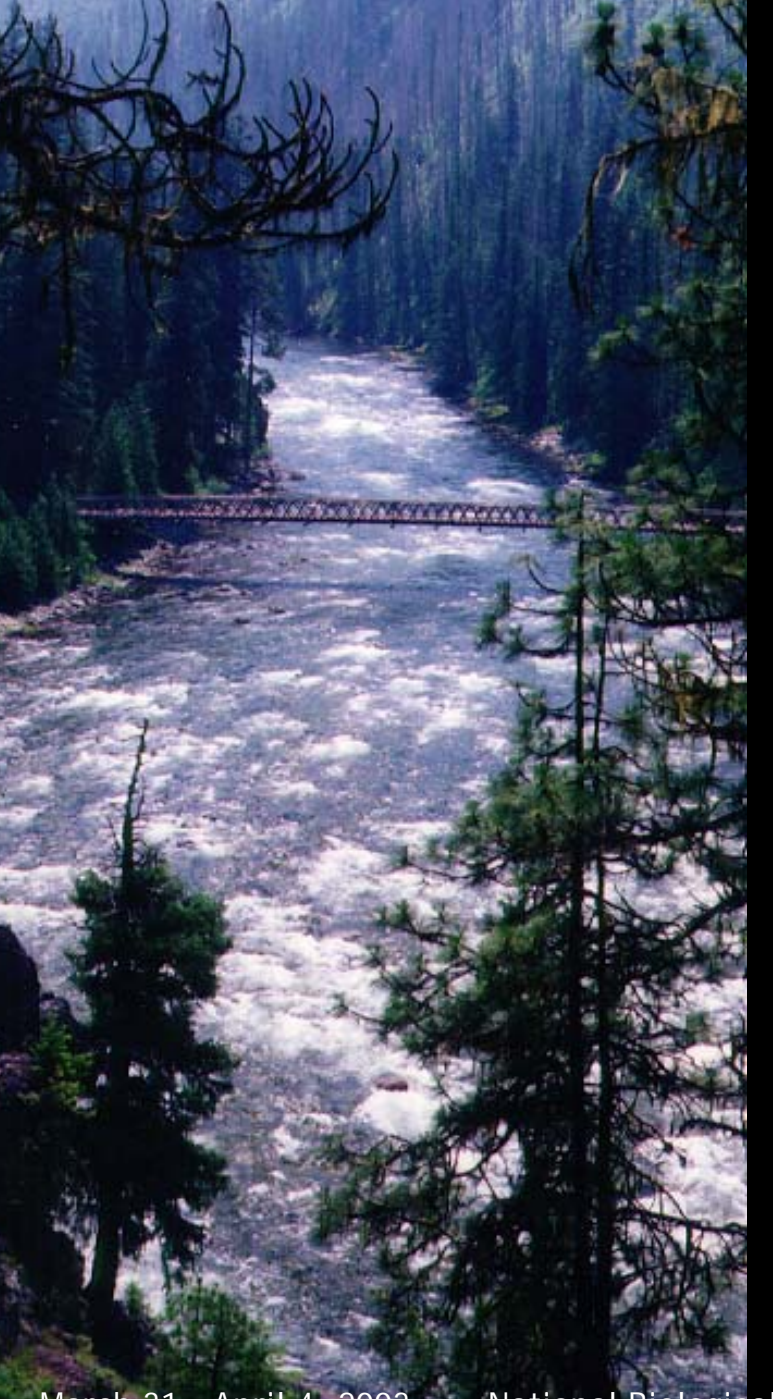

# **Step 2: Select Candidate Areas 3 Methods**

- **High quality area identified in literature**
- $\bullet$  **Recommendations from outside experts (requires documentation of rationale)**
- $\bullet$  **Candidate area criteria evaluation (requires documentation)**

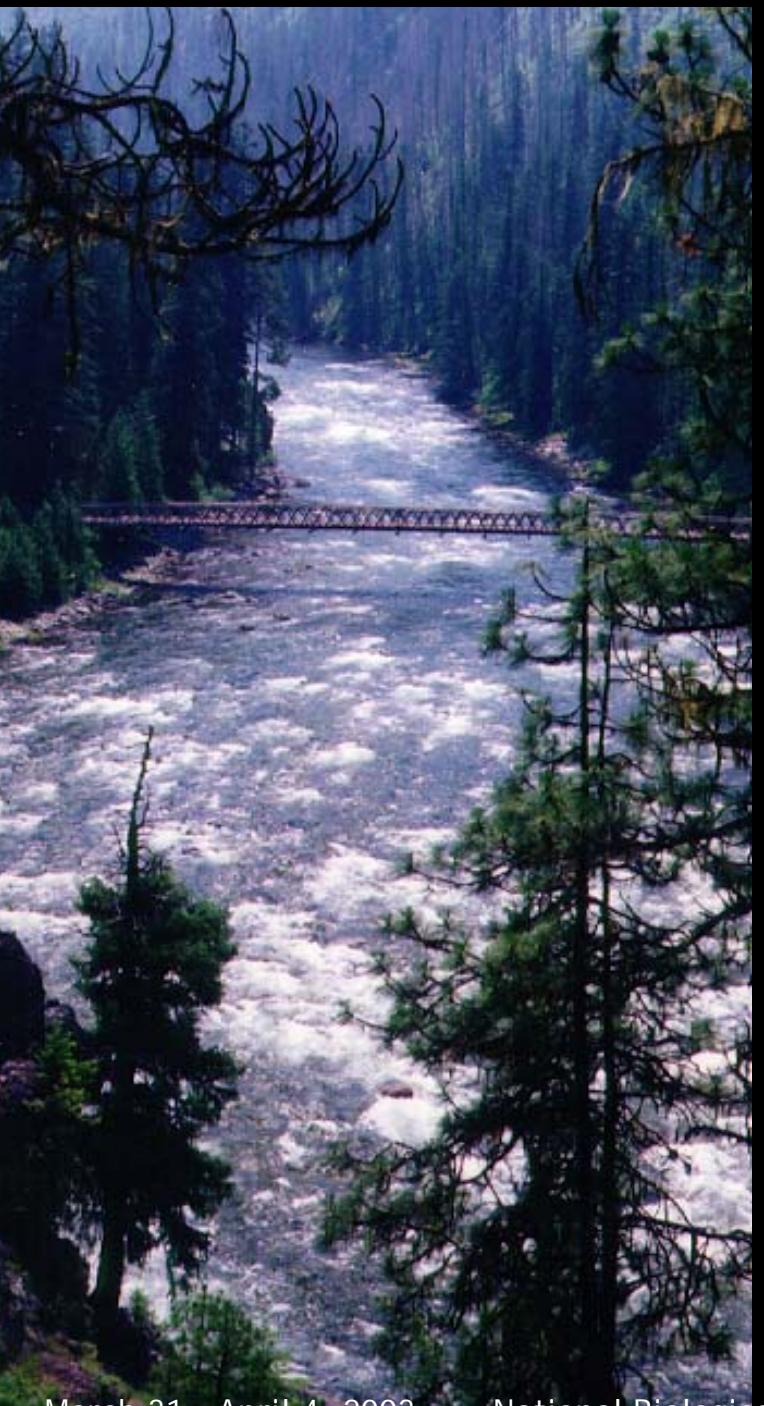

## **Candidate Area Criteria Evaluation Scale: 5th and 6th field HUCs**

- $\bullet$  **No known NPDES discharges or contaminants in place**
- **No known spills or other pollution incidents**
- **Low human population density**
- **Low agricultural activities**
- **Low road and highway density**
- $\bullet$  **Minimal nonpoint source problems**

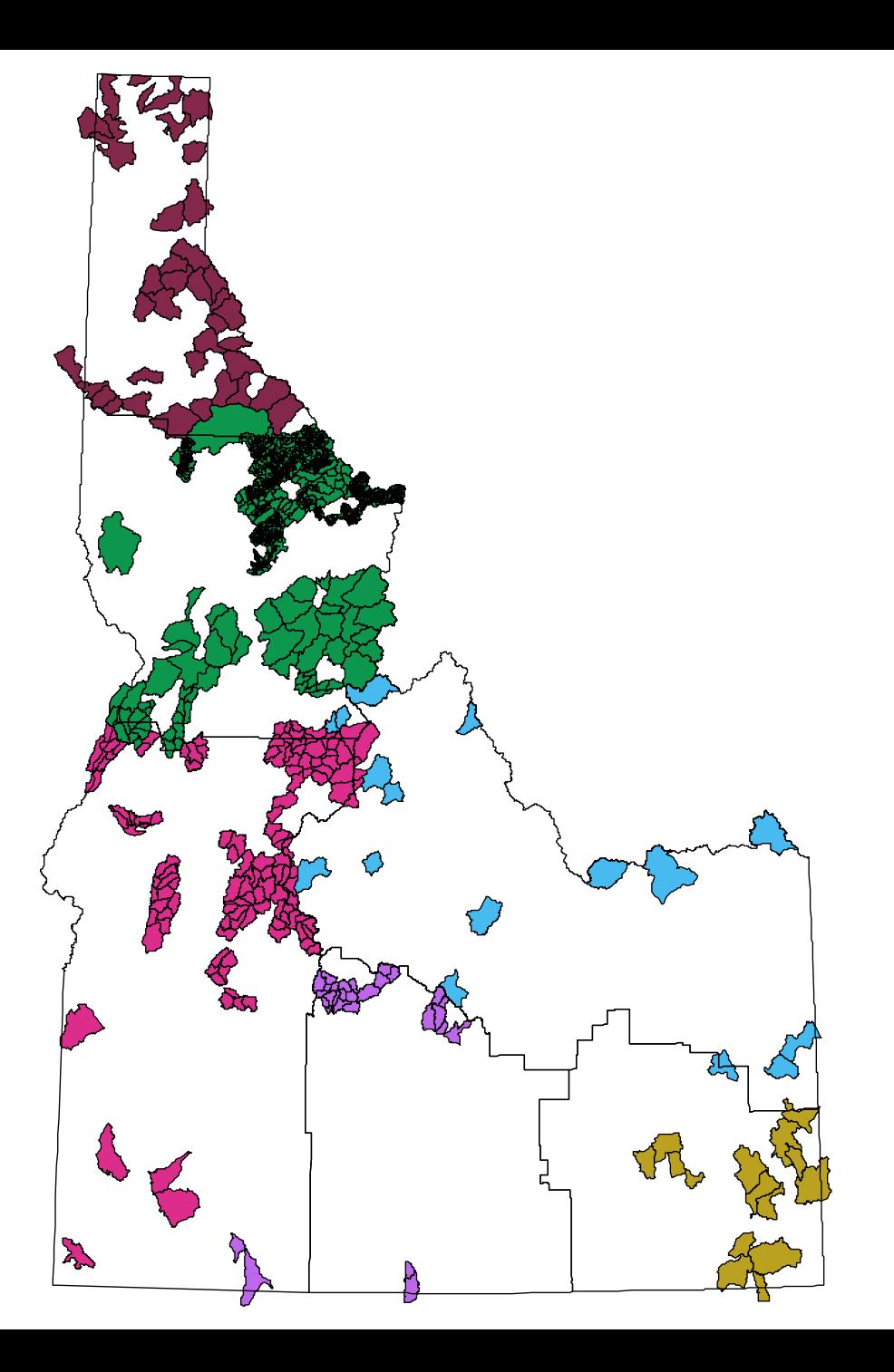

**Map of Idaho Candidate Areas**

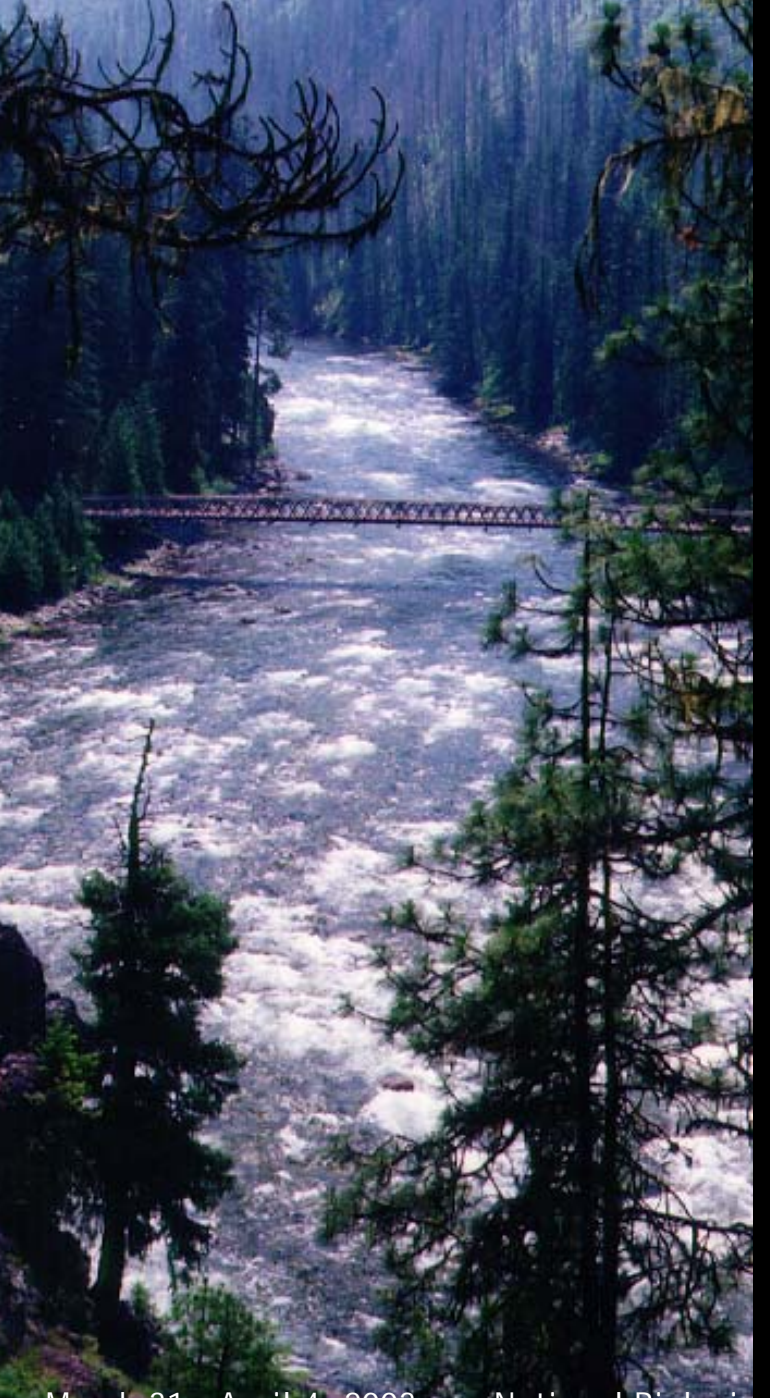

# **Step 3: Select Potential Sites**

- **Select from candidate areas**
- **Ensure adequate distribution within classification (stream order, Rosgen)**
- **In areas with greater land use activities, consider least impacted streams**

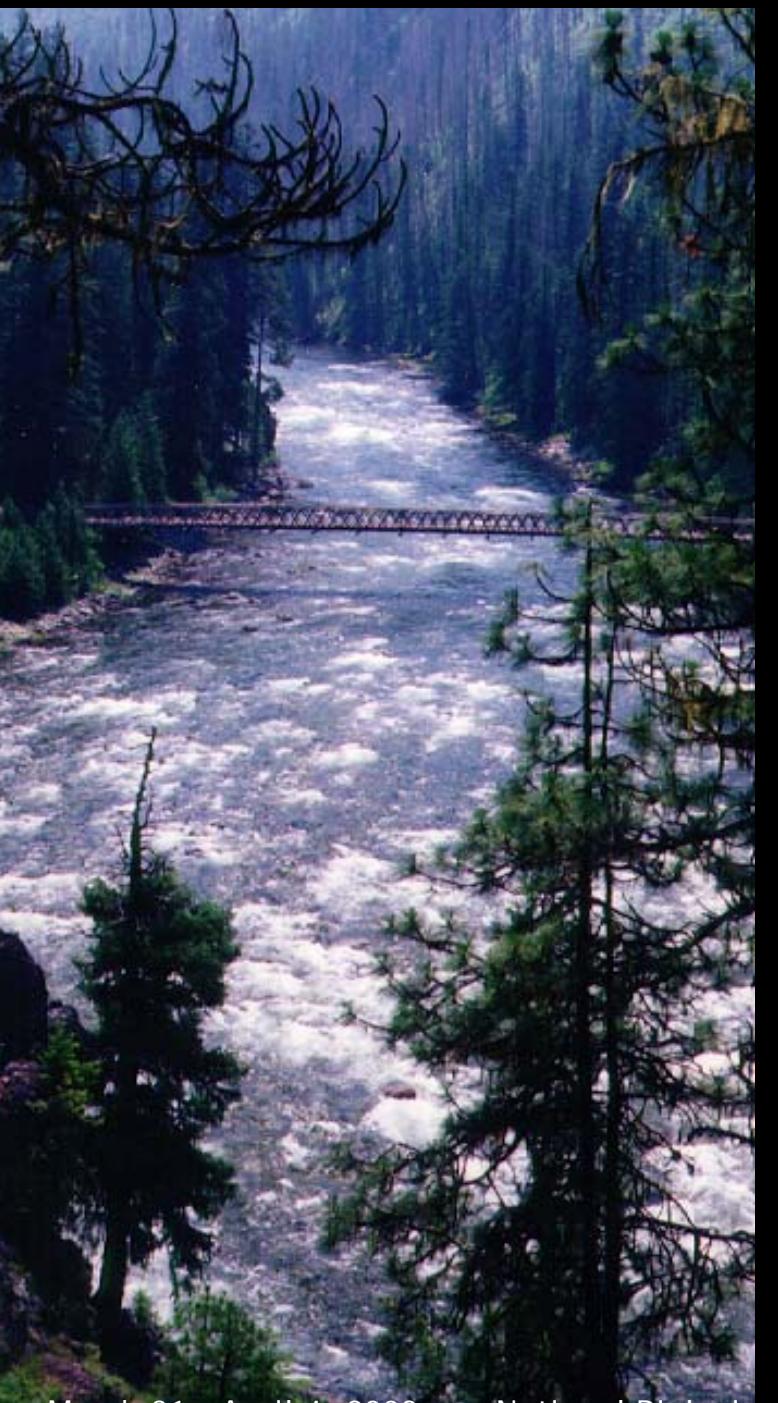

# **Step 4: Filter Potential Sites**

- **Use GIS tools to evaluate:**
	- **Road density**
	- $\mathcal{L}$ **Mines**
	- **RCRA sites**
	- **CERCLA sites**
	- **NPDES dischargers**
	- **Landfills**
	- **Diversions, dams**
	- **Etc.**

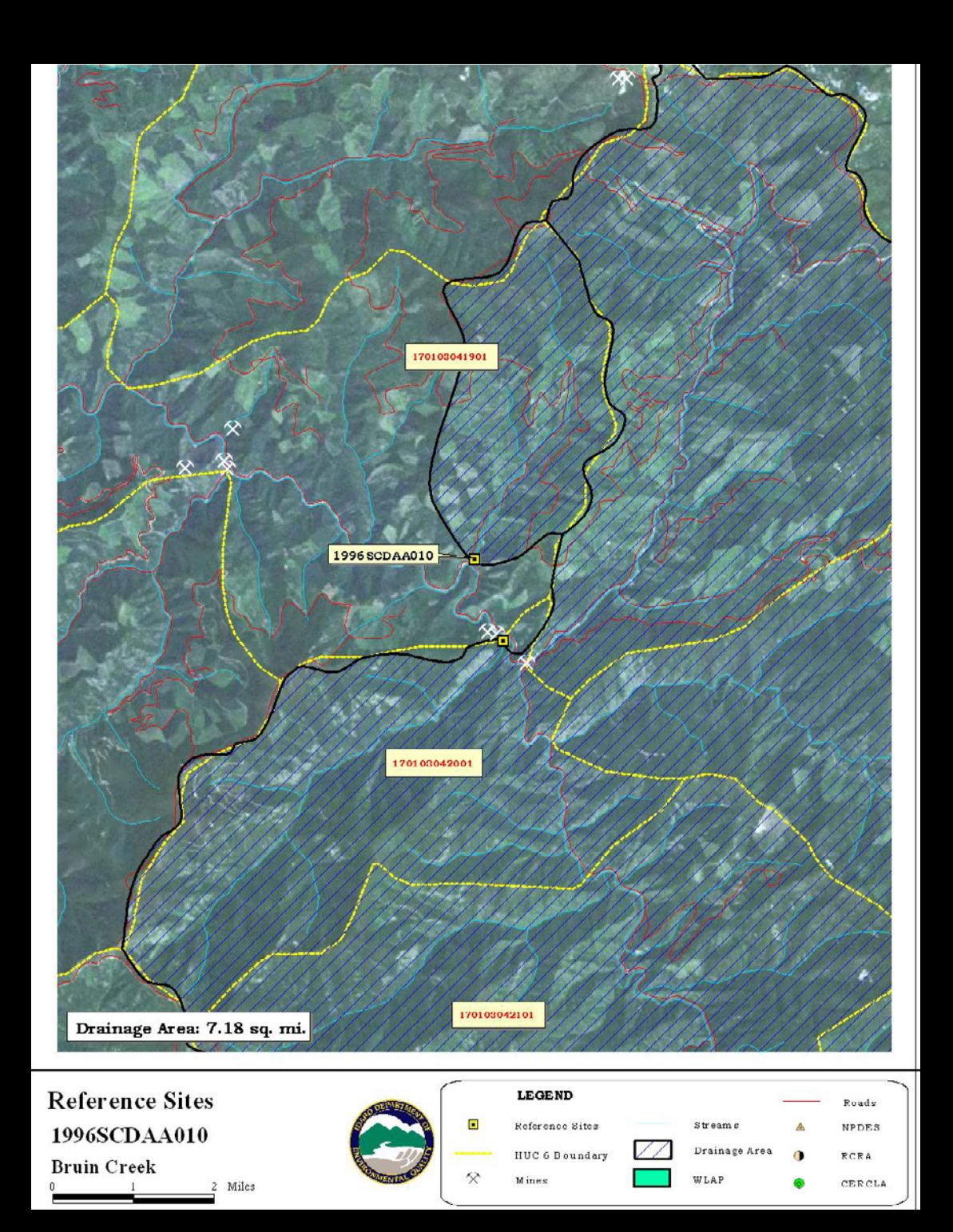

**Example of GIS Exercise to Filter Potential Reference Sites**

![](_page_15_Picture_0.jpeg)

# **Step 5: Perform Field Verification**

- **Use reconnaissance protocol to collect habitat and biological data**
- **Obtain extensive human disturbance and land use activity information**
- **Take lots of photos (site, stream, watershed)**
- **Investigate watershed**

![](_page_16_Picture_0.jpeg)

**Watershed above site. Considerable land use activity.**

![](_page_17_Picture_1.jpeg)

HE TROOPS

![](_page_18_Picture_0.jpeg)

# **Step 6: Characterize or Rate Potential Sites**

**Scale: stream and immediate watershed**

- **Roads, distant**
- **Riparian vegetation extensive, varied, mature**
- **Riparian structure complex**
- **Natural channel morphology, minimal shoreline modifications**

![](_page_19_Picture_0.jpeg)

# **Step 6: Characterize or Rate Potential Sites**

- $\bullet$ **Channel complex**
- **Habitat structure complex**
- $\bullet$ **Chemical stressor minimal**
- **Channel/flow manipulation minimal**

![](_page_20_Picture_0.jpeg)

### **Step 7: Rate and Rank Selected Reference Sites**

- **Rate each criterion (1 - 5 points)**
- **Meet and discuss ratings. Raters may revise for consistency, if necessary**
- **Total ratings and calculate % of total possible points**

![](_page_21_Picture_0.jpeg)

#### **Step 8: Use Results According to Project Needs**

- **Select upper tier for reference trend monitoring network and refinement of multimetric indices**
- **Use broader reference condition to evaluate RIVPACS model**

![](_page_22_Picture_0.jpeg)

# **Status of Project**

- **Identified, rated, and ranked about 150 sites**
- **Sites used in recent index revisions**
- **Sites being used in RIVPACS model development**
- **Presently, 22 sites used in trend network**
- **Sites used in variability study of BURP monitoring protocols**

![](_page_23_Picture_0.jpeg)

**Present Reference Trend Monitoring Network**

![](_page_24_Picture_0.jpeg)

### **Lessons Learned**

- **Use a systematic approach Provide guidance and structure**
- $\bullet$  **Define terms:**
	- **What is reference?**
	- **Does definition change depending on area?**
- **Document process, particularly if using BPJ approach**

![](_page_25_Picture_0.jpeg)

### **Lessons Learned**

- **If using BPJ, then should discuss thought process to improve consistency**
- $\bullet$  **Continue to verify sites as conditions can change quickly (e.g., development, floods, etc.)**
- **Decide how to handle natural disturbance (e.g., floods, fires, etc.)**
- $\bullet$  **Understand its an iterative process**

#### *Selway River Selway Bitterroot Wilderness*

March 31 - April 4, 2003 National Biological Assessment and Criteria Workshop, RFC 101\_08 27